## Universal Design for Learning (UDL) Instructional Framework

As you navigate the many content resources listed on the [Keep Michigan Learning website](https://keepmichiganlearning.org/), we encourage you to consider using the [Universal Design for Learning \(UDL\) instructional framework](http://www.cast.org/our-work/about-udl.html#.XuJNBp5KjfY) to integrate these varied resources into your classroom. Based on the science of learning, UDL provides a way of offering differentiated learning opportunities that can be customized, personalized, and adjusted to provide all individuals equitable opportunities to learn.

The three main principles of UDL account for the **why**, the **what**, and the **how** of designing learning experiences for the varied needs of all learners. Since each student has unique strengths, needs, and interests, UDL suggests providing *multiple* means of engagement (i.e., the *WHY* of learning), *multiple* means of representation (i.e., the *WHAT* of learning), and *multiple* means of action and expression (i.e., the *HOW* of learning).

Below you will find specific strategies for implementing this framework in your classroom, as well as additional resources to help you dive deeper into UDL.

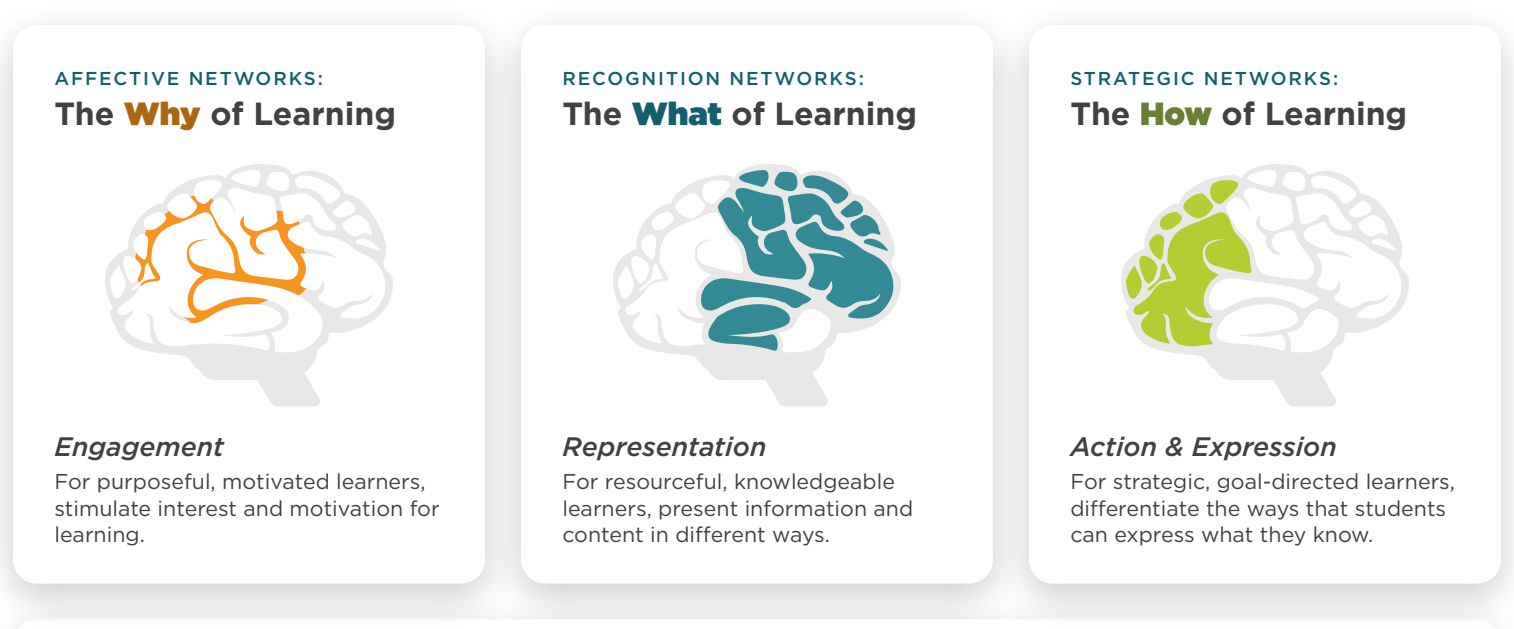

*Source: [About Universal Design for Learning from CAST](http://www.cast.org/our-work/about-udl.html)*

[UDL At A Glance](https://youtu.be/bDvKnY0g6e4)

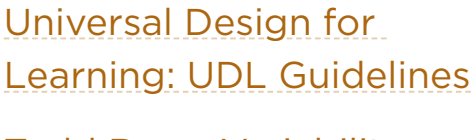

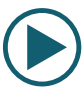

[Todd Rose: Variability](https://youtu.be/8WClnVjCEVM)  **[Matters](https://youtu.be/8WClnVjCEVM)** 

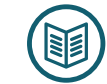

[UDL CAST Website](http://www.cast.org/our-work/about-udl.html) 

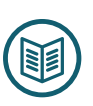

[Macomb ISD: Designing for](https://sites.google.com/udl-irn.org/misd-designing-for-access/home?authuser=0)  [Access](https://sites.google.com/udl-irn.org/misd-designing-for-access/home?authuser=0)

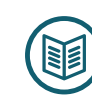

[Designing Learning for All in](https://www.fraser.k12.mi.us/strategicplan)  [Fraser Public Schools](https://www.fraser.k12.mi.us/strategicplan)

# Here are a few strategies for using UDL in your classroom:

#### *Engagement Strategies* **(The** Why **of Learning)**

- Provide opportunities for individual and group work
- Offer choice to increase motivation and stimulate interest
- Build activities with real-world purposes and audiences (e.g., immersive and hypothetical experiences)
- Provide prompt and frequent feedback

[Universal Design for Learning:](https://www.youtube.com/watch?v=cmBsE4LX8NM)  [Engagement Strategies](https://www.youtube.com/watch?v=cmBsE4LX8NM)

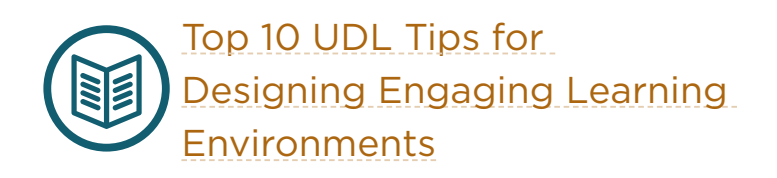

#### *Representation Strategies* **(The** What **of Learning)**

- Provide visual and auditory alternatives to text-based materials (use multiple media)
	- Use lecture capture software such as [Screencastify,](https://www.screencastify.com/) [Screencastomatic,](https://screencast-o-matic.com/) [Loom](https://www.loom.com/) to record your lessons and/or create multimedia presentations
	- Provide instructional video resources for reinforcement
- Provide read-aloud options for text-based materials
- Provide guided information/instruction for processing
- Use a variety of teaching methods and activities
- Use concept maps to show important relationships between concepts/ideas

[Universal Design for Learning:](https://www.youtube.com/watch?v=9TVKGvnGPoA&t=161s)  [Representation Strategies](https://www.youtube.com/watch?v=9TVKGvnGPoA&t=161s)

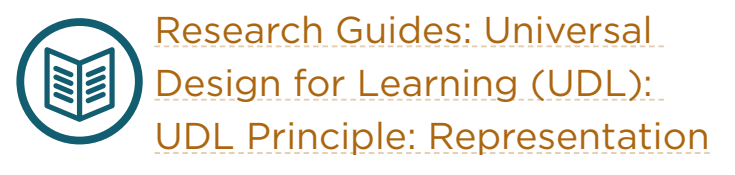

### *Action and Expression Strategies* **(The** How **of Learning)**

- Provide students voice and choice in interacting with the instructional materials and showing what they have learned
- Provide frequent opportunities for feedback and revision
- Provide students with guides and checklists for instructional materials

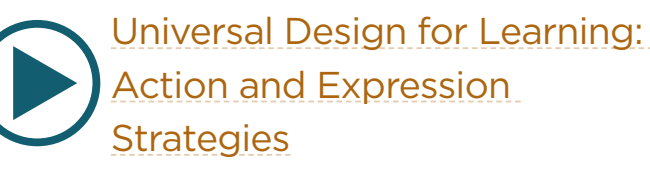

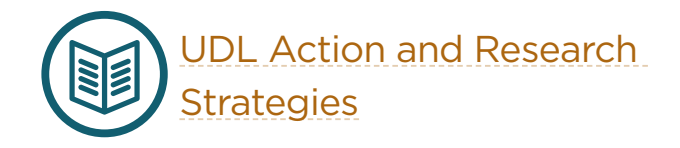

### [KEEPMICHIGANLEARNING.ORG](https://keepmichiganlearning.org/)